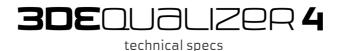

#### Hardware Requirements

Intel compatible CPU (x86/AMD64), multiple cores recommended minimum 1GB RAM, 4GB recommended

3 button mouse

OpenGL compatible graphics card, NVidia recommended

1280x1024 monitor, dual head HD monitors (1920x1200) recommended

Ethernet card

#### **Operating System Support**

Mac OSX 32bit (10.5 only)

Linux 64bit, kernel 2.6.23 (or higher)

Mac OSX 64bit (10.6 or higher)

Windows XP 64bit (or higher)

Linux 32bit, kernel 2.6.11 (or higher)

Windows XP 32bit (or higher)

#### 2D Tracking Engine, Pattern Tracking Mode

forward, backward or forward & backward tracking direction

enhanced tracking mode for greater precision

optional rotation of reference pattern

optional scaling of reference pattern

robust against rapid changes of brightness and/or contrast

rotatable tracking boxes

automatic keyframing based on tracking deviation

#### 2D Tracking Engine, Marker Tracking Mode

forward or backward tracking direction

in situ, sub pixel precise center of mass calculation

rotatable tracking boxes

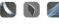

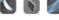

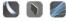

## 2D Tracking Engine, Edge/Corner Tracking Mode

forward or backward tracking direction

in situ, sub pixel precise corner detection

rotatable tracking boxes

#### **Autotracking Engine**

perspective displacement of tracking patterns

automatic keyframing based on tracking deviation

#### Autotracking, Primary Pass

forward or backward tracking direction

fast generation & tracking of massive amounts of points per frame

multithreaded

skippable

## Autotracking, Secondary Pass

extension of primary pass tracks in opposite direction

multithreaded

skippable

#### Spline Masks

variable amount of CVs per spline mask

keyframe animation system (movement, toggle visibility state)

joining of multiple spline masks

splitting a spline mask into two separate ones

image masks supported

CINEON, DPX, JPEG, OPENEXR, PNG, RLA, SGI, SOFTIMAGE, TARGA, TIFF, YUV422

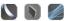

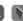

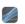

## Lens Distortion

lens center offset X & Y parameters

3rd party lens distortion plugin interface

standalone image warping tool "Warp4"

custom focus distance parameter

universal python script for exporting dynamic distortion data to NUKE v7 (gridwarp node)

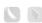

## Distortion Model 3DE4 Radial - Standard, Degree 4

6 parameters, compensation of lens element de-centering artifacts

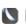

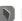

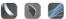

2 parameters, compensation of bending artifacts introduced by beam splitters/stereo rigs

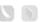

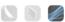

#### Distortion Model 3DE4 Anamorphic - Standard, Degree 4

10 parameters, x/y direction separated

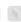

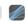

2 parameters, squeeze x/y

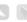

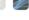

lens rotation parameter

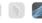

#### Distortion Model 3DE Classic LD Model

5 parameters, based on 3D-Equalizer V3

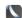

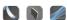

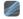

## Distortion Model 3DE4 Radial - Fisheye, Degree 8

4 parameters

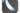

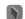

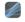

"equisolid angle" fisheye compensation routine

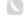

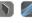

#### Distortion Model 3DE4 Anamorphic, Degree 6

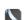

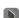

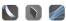

#### Dynamic Lens Distortion Mode

dynamic distortion driven by focal length parameter

distortion parameter animation curves

dynamic distortion driven by focus distance parameter

#### Matrix Tool

basic semi automatic capturing a grid shot's structure

enhanced semi automatic capturing a grid shot's structure

proprietary calculation engine

perspective and planar grid shots supported

calculation of multiple lens distortion parameters (integrated models only, single gridshot)

calculation of focal length (perspective grid shots only)

distortion and focal length determination out of regular footage (classic model only)

fast & robust calculation of multiple lens distortion parameters (all models, multiple gridshots)

multithreaded

## 3D Calculation Core

very fast and robust, proprietary calculation engine

frame range calculation

adaptive end finetuning procedure

multiple sequence cameras

multiple reference frame cameras

individual camera weighting

variable focal length (zooming)

zoom curve calculation from scratch

optimizing imported or edited zoom curves

variable custom focus distance

multithreaded zoom curve calculation & optimization

| rolling shutter compensation                                                     |  |
|----------------------------------------------------------------------------------|--|
| multiple point groups                                                            |  |
| a single camera point group for tracking camera movement relative to environment |  |
| multiple object point groups for tracking movement of individual objects         |  |
| multiple mocap point groups for tracking movement of individual points           |  |
| separate filter function for identifying bad tracking points                     |  |

# Postfilter

| smoothing and smoothing-fourier modes             |  |  |
|---------------------------------------------------|--|--|
| separate z-depth filtering of object point groups |  |  |

# **Point Options**

| survey free, approximately surveyed and exactly surveyed points  |  |
|------------------------------------------------------------------|--|
| calculation of far away points (infinitely distant mode)         |  |
| automatic calculation of point weights on a frame by frame basis |  |
| on-the-fly 2D tracking outlier analysis                          |  |
| user definable point weights                                     |  |
| screen position dependent point weight blending                  |  |
| timeline dependent point weight blending                         |  |
| mocap z-depth filtering                                          |  |

## Camera Constraints

| fixed camera position constraint (nodal camera move) |  |
|------------------------------------------------------|--|
| line movement constraint                             |  |
| plane movement constraint                            |  |
| lock positional channels constraint                  |  |
| permit and allow transformation modes                |  |
| permit rotations around X axis mode (no banking)     |  |
| permit rotations around Y axis mode (no panning)     |  |
| permit rotations around Z axis mode (no roll)        |  |

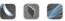

#### Synchronization of multiple Sequence Cameras

a single primary camera per project

multiple secondary cameras per project (witness cameras)

multiple reference frame cameras per project

motion capturing

matchmoving of non-rigid objects

sub-frame timeshift

support for points seen through a mirror

overall motion extraction mode

#### Stereoscopic

a single primary camera per project

a single secondary cameras per project

multiple reference frame cameras per project

interocular distance, statically calculated or defined by user

dynamically defined by user (interocular distance animation curve)

static vertical shift between primary and secondary camera

static shift along Z axis between primary and secondary

multithreaded interocular distance curve calculation & optimization

#### Parameter Adjustment

simultaneous adjustment of multiple project parameters

fully multithreaded

window embeddable into main window

graphical result browser (one-, two- or three-dimensionally)

detailed configuration of to be optimized deviation

brute force or adaptive adjustment method (per parameter)

adjustable lens parameters: filmback, focal length, film aspect, lens center offset, pixel aspect

| adjustable distortion parameters: all                                                        |  |
|----------------------------------------------------------------------------------------------|--|
| adjustable camera parameter, sub-frame timeshift<br>(Synchronization)                        |  |
| adjustable stereoscopic camera parameters: interocular distance, vertical shift, depth shift |  |
| adjustable camera parameter, rolling shutter timeshift                                       |  |

# Python Scripting Interface

| comprehensive access to internal data structures  |     |     |     |
|---------------------------------------------------|-----|-----|-----|
| interactive python console window                 |     |     |     |
| python console window embeddable into main window |     |     |     |
| number of individual python commands              | 265 | 416 | 503 |

# Python User Interface Extensions

| blocking custom dialog windows                                                            |  |  |
|-------------------------------------------------------------------------------------------|--|--|
| content-rich non-blocking custom dialog windows                                           |  |  |
| extending regular menu structures                                                         |  |  |
| adding custom python sub menus                                                            |  |  |
| adding custom python menu entries                                                         |  |  |
| running a python script by selecting a menu entry                                         |  |  |
| running a python script by typing a keyboard shortcut previously assigned to a menu entry |  |  |
| adding custom python buttons to display area                                              |  |  |
| running a python script by clicking a button                                              |  |  |
| running a python script by typing a keyboard shortcut previously assigned to a button     |  |  |
| integrating scripts into object browser's context menus                                   |  |  |

# User Customizable Export Filter Scripts

| Maya          |  |
|---------------|--|
| Softimage/XSI |  |
| Nuke          |  |
| 3ds Max       |  |
| FBX           |  |

| After Effects |  |
|---------------|--|
| Lightwave     |  |
| Cinema 4D     |  |
| Houdini       |  |
| Blender       |  |

# Image Controls

| fully multithreaded, real time adjustment of footage |  |
|------------------------------------------------------|--|
| chroma keying                                        |  |
| color curves tool                                    |  |
| gamma controls                                       |  |
| red, green, blue controls                            |  |
| brightness, contrast controls                        |  |
| saturation controls                                  |  |
| blur/sharpen function                                |  |
| user definable presets                               |  |
| window embeddable into main window                   |  |

# Image Buffer Compression

| high quality compression of footage                         |  |
|-------------------------------------------------------------|--|
| compression ratio of 10:1 or more                           |  |
| allows to hold at least 10 times more frames in memory      |  |
| multithreaded real time decompression                       |  |
| decompression of 2k footage at up to 60 fps (multithreaded) |  |
| sub image decompression for faster frame rates              |  |
| image buffer compression files                              |  |
| very fast import of compressed footage (up to 100 fps)      |  |

# **Graphical User Interface**

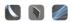

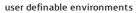

| configuration of multiple sub windows separated by horizontal and vertical panes |  |
|----------------------------------------------------------------------------------|--|
| user definable keyboard shortcuts                                                |  |
| configurable GUI elements (widget size, transparency and brightness)             |  |
| support for multiple main windows                                                |  |
| display multiple reference cameras simultaneously (building survey)              |  |
| display primary and secondary camera simultaneously (stereoscopic)               |  |
| display multiple sequence cameras simultaneously (synchronization)               |  |
| display different views of the same camera (2D tracking, 3D orientation)         |  |
| user definable first frame number (per camera)                                   |  |
| user editable comment (per project)                                              |  |
| animate distortion tool                                                          |  |

#### 3D Orientation Controls

| interactive transformation of 3D objects through translate-, scale and rotate manipulators |  |
|--------------------------------------------------------------------------------------------|--|
| align scene to global space according to 1, 2 or 3 calculated point objects                |  |
| import external line geometry / survey (through .obj files)                                |  |
| building up line geometry (geo objects)                                                    |  |
| create line strip from multiple calculated point objects                                   |  |
| create line loop from multiple calculated point objects                                    |  |
| create locator from a single calculated point object                                       |  |
| export line geometry as .obj file (survey)                                                 |  |
|                                                                                            |  |
| hidden line rendering mode                                                                 |  |
| backface culling rendering mode                                                            |  |
| referencing of .obj file only                                                              |  |
| realtime rolling shutter removal                                                           |  |
| realtime undistort footage                                                                 |  |
| constraint-free, unlocked editing mode                                                     |  |
| generate polygon models out of point clouds                                                |  |
| project undistorted, rolling shutter removed footage on to 3D models                       |  |
| up to 3 proxy level-of-detail data sets per 3D model                                       |  |
|                                                                                            |  |

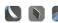

## **Curve Editor**

| 3D position XYZ curves of current camera / point group              |  |
|---------------------------------------------------------------------|--|
| 3D rotation XYZ curves of current camera / point group              |  |
| zooming curve of current Camera                                     |  |
| interocular distance curve of current Camera                        |  |
| every lens distortion curve of lens object linked to current camera |  |
| multiple instances embeddable into main window                      |  |
| custom focus curve of current Camera                                |  |
| multithreaded zoom curve calculation & optimization                 |  |
| multithreaded focus curve calculation & optimization                |  |
| multithreaded interocular distance curve calculation & optimization |  |

## **Lineup Controls**

| manual controls for aligning a camera to given line geometry (survey)                      |  |
|--------------------------------------------------------------------------------------------|--|
| aligning camera to geometry by dragging special "lineup only" points                       |  |
| extract survey data out of vertices and assign it to point objects                         |  |
| extract survey data out of lines and assign it to point objects                            |  |
| extract survey data out of faces and assign it to point objects                            |  |
| match camera in current frame to tracked Survey Points                                     |  |
| move camera in current frame so that survey models become centered                         |  |
|                                                                                            |  |
| automatic camera consistency, rotate camera, nodal                                         |  |
| automatic camera consistency, rotate camera, around virtual target point                   |  |
| automatic camera consistency, rotate camera, around a single, tracked survey point         |  |
| automatic camera consistency, translate camera, make rotations consistent                  |  |
| automatic camera consistency, translate camera, make rotations and focal length consistent |  |
| automatic camera consistency, translate camera, make rotations and translate Z consistent  |  |
| automatic camera consistency, modify focal length, make rotations consistent               |  |
| automatic camera consistency, modify focal length, make position and rotations consistent  |  |

| realtime undistort footage       |  |
|----------------------------------|--|
| motionblur rendering             |  |
| realtime rolling shutter removal |  |

## **Overview Controls**

| special anaglyph rendering mode (Stereoscopic) |  |  |
|------------------------------------------------|--|--|
| realtime undistort footage                     |  |  |
| motionblur rendering                           |  |  |
| realtime rolling shutter removal               |  |  |
| caching rendered frames for realtime playback  |  |  |
| save out rendered frame python script          |  |  |

# **Motiontracking Controls**

| rotatable tracking boxes   |  |  |
|----------------------------|--|--|
| editing 2D tracking curves |  |  |
| overlay grid               |  |  |

## **Attribute Editor**

| compact, non-modal editing attributes of entire project database |  |  |
|------------------------------------------------------------------|--|--|
| embeddable into main window                                      |  |  |

# Object Browser

| hierarchical listing of all objects found in project database     |  |
|-------------------------------------------------------------------|--|
| multi selection of all objects                                    |  |
| adding new objects through context menus                          |  |
| deleting existing objects through context menus                   |  |
| editing of most important object attributes through context menus |  |
| multiple instances embeddable into main window                    |  |
| comprehensive, object type related context menus                  |  |
| integrating python scripts into context menus                     |  |

#### **Deviation Browser**

display average deviation curve of current camera  $\slash\,$  point group

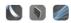

display deviation curves of individual point objects

display weight curves of individual point objects

multiple instances embeddable into main window

#### **Timeline Editor**

schematic view of 2D tracking curves tracked in current camera / point group

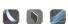

comprehensive editing of curve segments

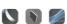

multiple instances embeddable into main window

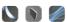